EXCEL

- 13 ISBN 9787563920341
- 10 ISBN 756392034X

出版时间:2009-3

页数:352

版权说明:本站所提供下载的PDF图书仅提供预览和简介以及在线试读,请支持正版图书。

#### www.tushu000.com

## EXCEL<sup>1</sup>

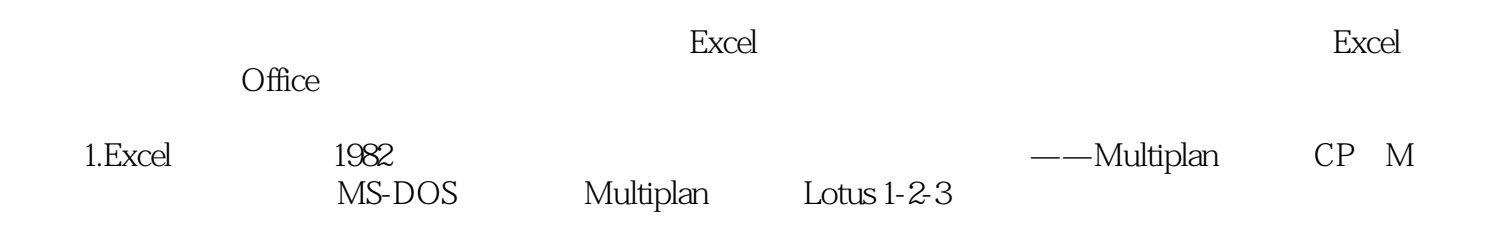

《不懂EXCEL就当不好经理:实用管理表格及其设计方法大全》为各类经理人提供了从入门到提高,从

 $\text{EXCEL}$  : 子表格为经理人的管理效能加分!经理人如何用Excel来处理复杂的经营数据,如何用Excel来表达自己

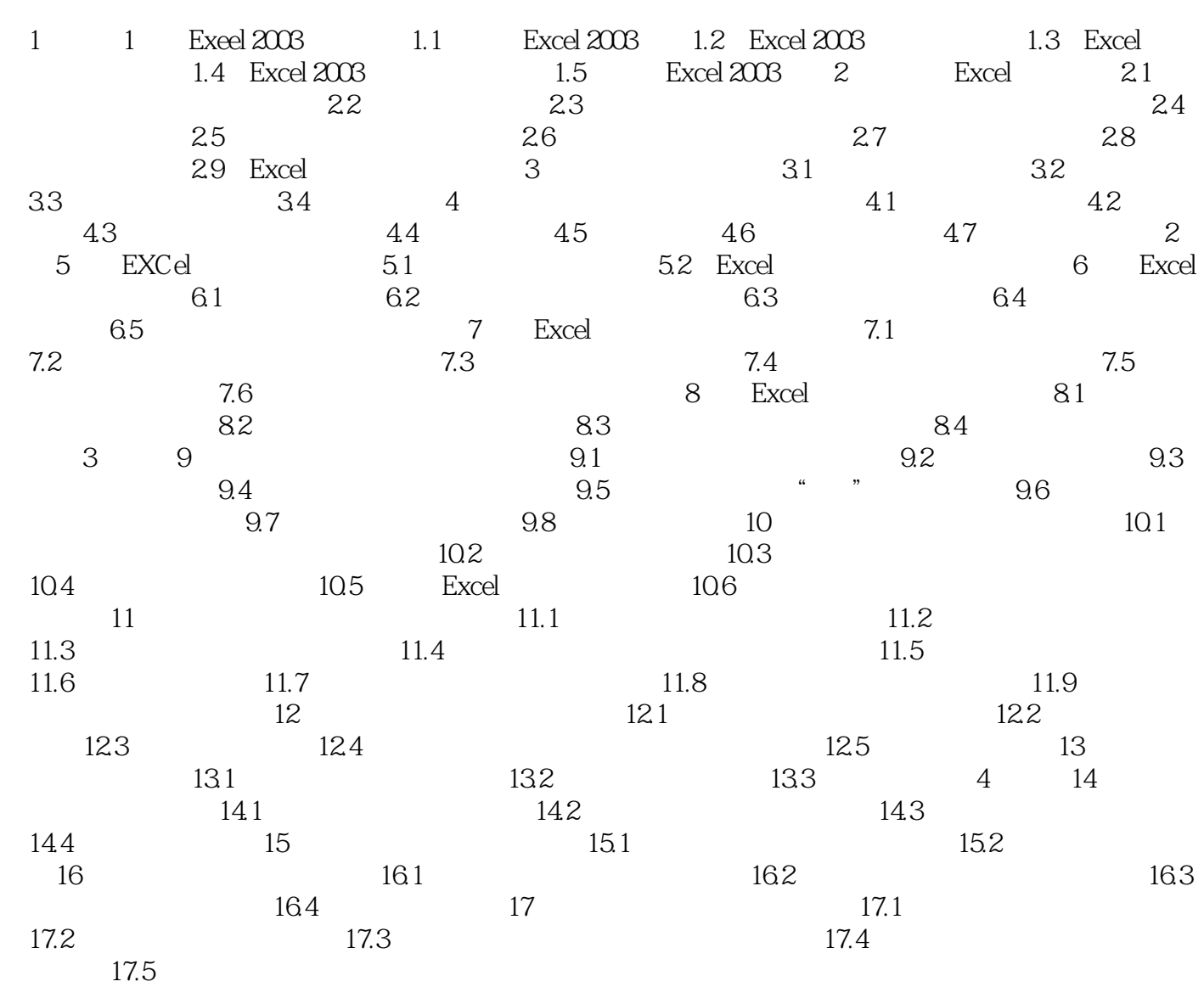

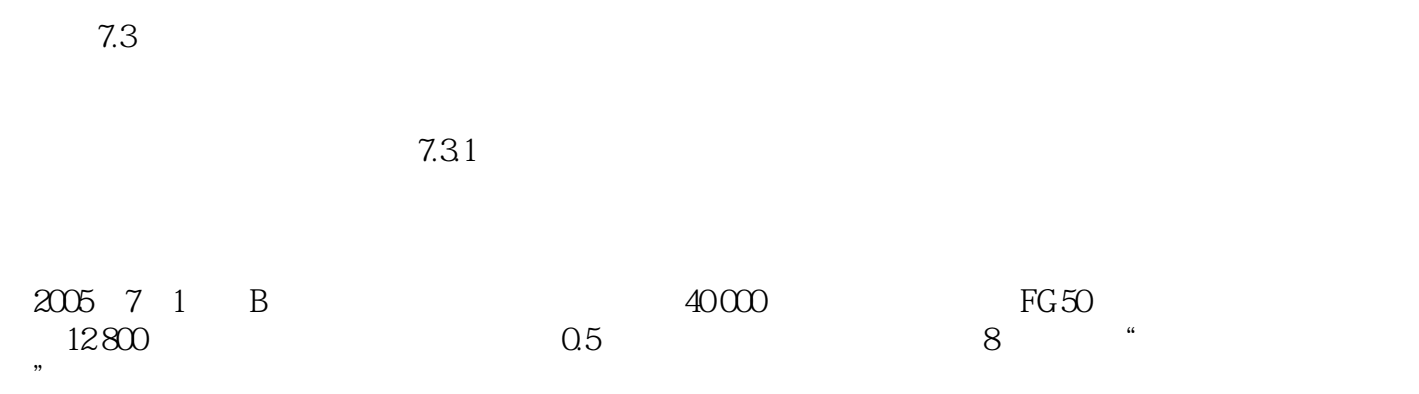

### EXCEL<sup>1</sup>

 $\text{EXCEL}$  :  $\text{EXCEL}$ مي Excel 2003 و Excel 2003

 $\begin{tabular}{ll} \bf{EXcel} & \bf{2003} \\ \bf{EXCEL} & \bf{12003} \\ \end{tabular}.$  $\text{EXcel } 2003$   $\text{EXcel } 2003$ 

> 专业的数据分析图表。《不懂EXCEL就当不好经理:实用管理表格及其设计方法大全》在内容设置上注 Excel 2003

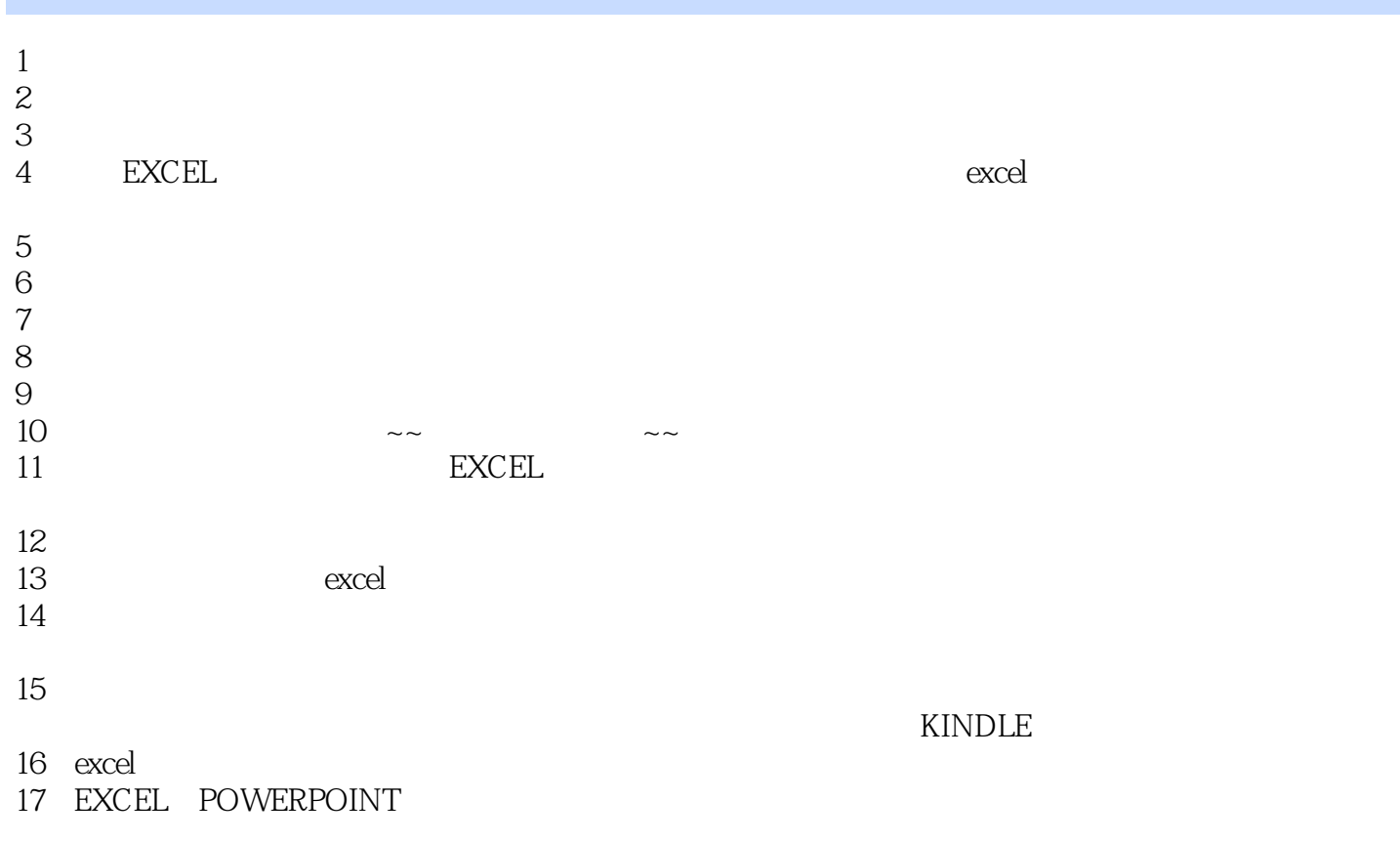

本站所提供下载的PDF图书仅提供预览和简介,请支持正版图书。

:www.tushu000.com